# 2023학년도 1학기 학부 전공과목 등 2차 폐강강좌 공고 및 2차 수강정정 안내

- 2023학년도 1학기 학부 전공과목 등 2차 폐강 강좌 및 수강정정에 대한 사항을 다음과 같이 알려드리니, 2차 폐강강좌를 신청한 학생은 기간 내에 수강 정정하시기 바랍니다.
- 수강권 양도 근절을 위해 "수강권 양도 신고센터"를 운영하며, 수강권 양도사실이 적발될 경우 징계 처분, 수강신청 내역 삭제 등 엄중 조치할 예정이니 유의하시기 바랍니다.
	- 신고방법 : 양도 목격 증빙자료(게시글 캡처화면 등)와 신고인 연락처를 기재하여 이메일 [kittyj80@pusan.ac.kr\(](mailto:kittyj80@pusan.ac.kr)교육혁신과 학부 수업담당) 신고

### 1 주요일정

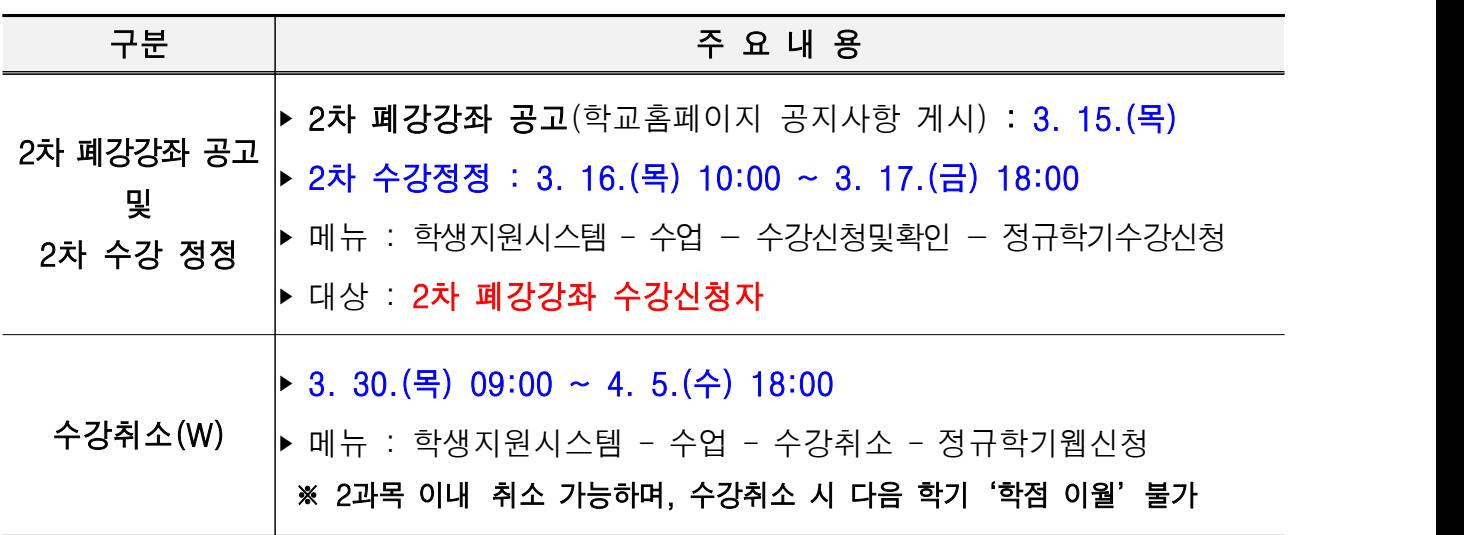

## 2 2차 수강정정

가. 기간 : 2023. 3. 16.(목) 10:00 ~ 3. 17.(금) 18:00

나. 대상

- 1) 2차(최종) 폐강강좌 수강신청자(1차 폐강강좌 수강신청자는 대상이 아닙니다.)※ 2차 폐강강좌 : 붙임 2 참고
- 2) 수업시간 변경에 따른 수업시간 중복 수강신청자
- 3) 군 제대 복학생 등 부득이한 사정으로 인하여 2차 수강정정기간 전까지 1개 강좌도 수강신청하지 못한 자. 다만, 수강신청 후 본인의 의사로 수강 과목을 삭제하여 수강신청 강좌가 없는 경우는 제외됨.
	- ※ 군 복학자는 수업일수 1/3선까지(2023. 4. 5.)까지 교과목 담당교수 확인 후 소속 학과와 대학의 승인을 받아 수강 신청할 수 있음.
- 다. 메뉴 : 학생지원시스템 수업 수강신청및확인 정규학기수강신청 [\[수강신청바로가기\]](https://e-onestop.pusan.ac.kr/menu/common/contents?menuId=2000030402&rMenu=03)
	- 1차 수강정정기간에 수강신청 및 수강정정 ․ 삭제 모두 가능
	- 2차 수강정정기간에는 2차 폐강강좌를 신청한 학생만 정정할 수 있으므로, 대상자가 아닌 경우 2차 수강정정기간에 정정 불가함.
- 라. 복학 예정자의 수강신청
	- 복학 예정자도 수강정정 기간에 수강신청 가능
	- 단, 확정출석부를 각각 출력하는 시점까지 복학하지 않을 경우 복학 예정자의 수강신청 내역은 삭제됨.

∙확정출석부 출력 전 수강신청 내역 삭제 : 2023. 3. 17.(금) 18:00 이후

- 군 복학자는 수업일수 1/3선('23. 4. 5.)까지 소속대학을 통해 수강신청 가능

#### 마. 학사학위취득유예자의 수강신청

- 졸업요건 충족 전 이수한 과목 중 F등급 과목만 재이수 가능
- 재이수가 아닌 과목을 이수할 경우 일반선택학점으로만 인정
- 수강내역 변동 발생 시, 수강신청(정정) 학점에 따라 등록금이 달라질 수 있음. (관련 문의처 : 재무과 051-510-1051)

## 3 유의사항

- 가. 수강지도(필수 이수 교과목, 졸업이수학점, 전과 후 교과목 이수 등) : 소속 학과로 문의해 주시기 바랍니다.
- 나. 교과목 문의(수강편람에 시간표가 보이지 않거나, 수강신청 시 "제한인원 초과" 및 "교과목코드 또는 분반을 정확하게 입력하라"는 메시지가 나타날 경우) : 교과목 개설학과(기관)로 문의해 주시기 바랍니다.
- 다. 시간표 변경으로 인한 수강신청 과목의 시간이 중복되어 있는지 반드시 확인해 주시기 바랍니다.
- 라. 등록금 납부기간에 등록금을 납부하지 않거나 수강신청을 하지 않을 경우 제적대상자가 되니 유의바랍니다.
- 마. 수강신청은 반드시 학생 본인이 하여야 하며, 수강신청 결과는 수강 확인 메뉴(학생지원시스템 → 수업 → 수강신청 및 확인)에서 반드시 확인 하고 내용을 보관(출력 또는 화면캡쳐)하여 과목의 누락이나 수강 오류로 인한 불이익을 받지 않도록 주의하시기 바랍니다.